# CS 470 Spring 2018

Mike Lam, Professor

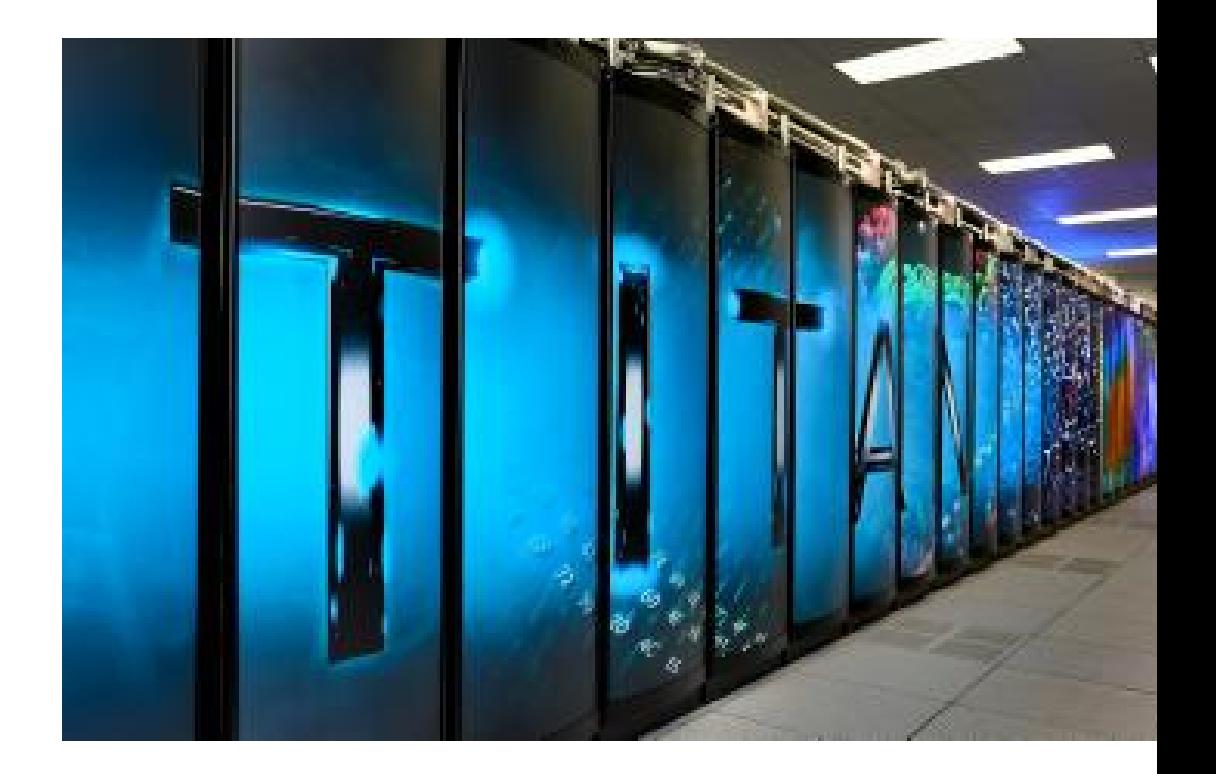

#### Other Architectures

*(with an aside on linear algebra)*

## Aside (P3 related): linear algebra

- Many scientific phenomena can be modeled as matrix operations
	- Differential equations, mesh simulations, view transforms, etc.
	- Very efficient on vector processors (including GPUs)
	- Data decomposition and SIMD parallelism
	- Dense matrices vs. sparse matrices
	- Popular packages: BLAS, LINPACK, LAPACK

$$
\begin{bmatrix} 1 & 0 & 1 & 1 & 0 & 0 & 0 \ 1 & 0 & 1 & 0 & 1 & 0 & 0 \ 0 & 1 & 0 & 0 & 0 & 1 & 0 \ 0 & 1 & 0 & 0 & 0 & 0 & 1 \ \end{bmatrix} \cdot \begin{bmatrix} ln(l_1) \\ ln(l_2) \\ ln(l_3) \\ ln(l_4) \\ ln(l_5) \\ ln(l_6) \\ ln(l_7) \end{bmatrix} = \begin{bmatrix} ln(r_{1,3,4}) \\ ln(r_{1,3,5}) \\ ln(r_{2,6}) \\ ln(r_{2,7}) \end{bmatrix}
$$

#### Dense vs. sparse matrices

- A sparse matrix is one in which most elements are zero
	- Could lead to more load imbalances
	- Can be stored more efficiently, allowing for larger matrices
	- Dense matrix operations no longer work
	- It is a challenge to make sparse operations as efficient as dense operations

$$
\left(\begin{array}{cccccc}11&22&0&0&0&0&0\\0&33&44&0&0&0&0\\0&0&55&66&77&0&0\\0&0&0&0&0&88&0\\0&0&0&0&0&0&99\end{array}\right)
$$

## HPL benchmark

- HPL: LINPACK-based dense linear algebra benchmark
	- Generates a linear system of equations " $Ax = b$ "
		- Chooses b such that x (answer vector) values are known
	- Distributes dense matrix A in block-cyclic pattern
	- LU factorization (similar to Gaussian elimination)
	- Backward substitution to solve system
	- Error calculation to verify correctness
	- Compare max sustained FLOPS (*floating-point operations per section*)
		- Usually significantly less than theoretical machine peak (Rmax vs Rpeak)
	- Serves as proxy app for target workloads (similar characteristics)
	- Compiled on cluster
		- Located in /shared/apps/hpl-2.1/bin/Linux\_PII\_CBLAS

# P3 (OpenMP)

- Similar to HPL benchmark
	- 1) Random generation of linear system (x should be all 1's)
	- 2) Gaussian elimination
	- 3) Backwards substitution (row- or column-oriented)

#### **Non-random example**

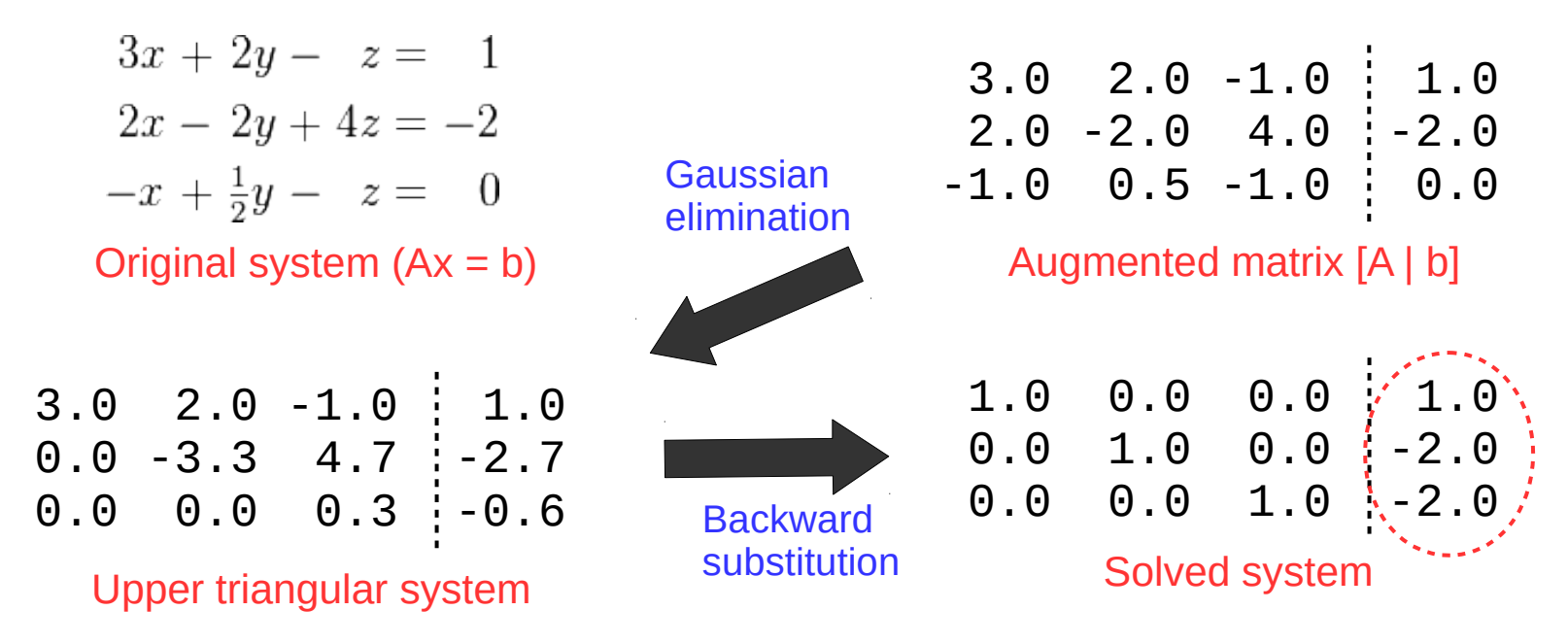

#### P3 notes

- 2D dense matrices in C
	- Often stored in 1D arrays w/ access via array index arithmetic
	- Trace data access patterns to determine dependencies
	- Your goals: 1) **analyze**, 2) **parallelize** (w/ OpenMP), and 3) **evaluate**
	- Example (matrix multiplication):

```
void multiply_matrices(int *A, int *B, int *R, int n)
{
    int i, j, k;
   for (i = 0; i < n; i++) {
       for (j = 0; j < n; j++) {
           R[i*n+j] = 0;for (k = 0; k < n; k++) {
               R[i*n+j] += A[i*n+k] * B[k*n+j]; }
        }
     }
}
```
#### P3 notes

- 2D dense matrices in C
	- Often stored in 1D arrays w/ access via array index arithmetic
	- Trace data access patterns to determine dependencies
	- Your goals: 1) **analyze**, 2) **parallelize** (w/ OpenMP), and 3) **evaluate**
	- Example (matrix multiplication):

```
void multiply_matrices(int *A, int *B, int *R, int n)
{
     int i, j, k;
    for (i = 0; i < n; i++) {
        for (j = 0; j < n; j++) {
            R[i*n+j] = 0; for (k = 0; k < n; k++) {
               R[i*n+j] += A[i*n+k] * B[k*n+j], }
         }
     }
}
```
#### P3 notes

- 2D dense matrices in C
	- Often stored in 1D arrays w/ access via array index arithmetic
	- Trace data access patterns to determine dependencies
	- Your goals: 1) **analyze**, 2) **parallelize** (w/ OpenMP), and 3) **evaluate**
	- Example (matrix multiplication):

```
void multiply_matrices(int *A, int *B, int *R, int n)
{
    int i, j, k;
    for (i = 0; i < n; i++) {
        for (j = 0; j < n; j++) {
          R[i*n+j] = 0; for (k = 0; k < n; k++) {
              R[i*n+j] += A[i*n+k] * B[k*n+j]. }
        }
    }
} read as R[i,j]
```
#### More OpenMP examples

- Posted in /shared/cs470
	- For-loop scheduling (omp-sched)
	- Critical sections and deadlock (omp-deadlock)
	- The 'atomic' directive (omp-atomic)
	- Tasks (omp-qsort)
	- Matrix multiplication (omp-matmult)

## Parallel Systems

- Shared memory (uniform global address space)
	- Primary story: **make faster computers**
	- Programming paradigm: threads
	- Technologies: Pthreads, OpenMP
- Distributed (Non-Uniform Memory Access *NUMA*)
	- Primary story: **add more computers**
	- Programming paradigm: message passing
	- Technologies: MPI (OpenMPI/MPICH), SLURM

*Where do we go from here?*

# A brief digression into gaming

- 1970s: arcades began using specialized graphics chips
- **1980s**: increasingly sophisticated capabilities (e.g., sprites, blitters, scrolling)
- Early-mid **1990s**: first 3D consoles (e.g., N64) and 3D accelerator cards for PCs
- Late **1990s**: classic wars begin: Nvidia vs. ATI and DirectX vs. OpenGL
- Early **2000s**: new "shaders" enable easier non-graphical use of accelerators
- Late 2000s: rise of General-Purpose GPU (GPGPU) frameworks
	- 2007: Compute Unified Device Architecture (CUDA) released (newer library: Thrust)
	- 2009: OpenCL standard released
	- 2011: OpenACC standard released
- **2010s**: computation-focused manycore CPUs like Intel Phi (up to 64 cores)

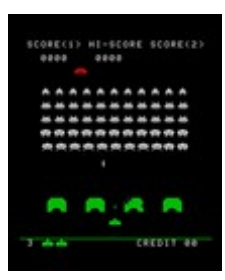

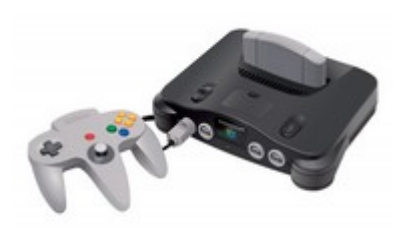

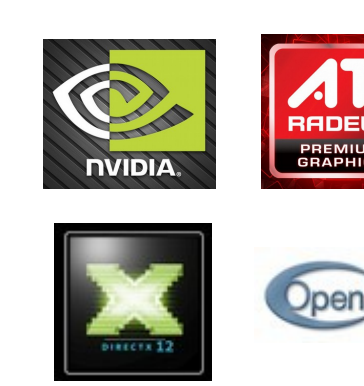

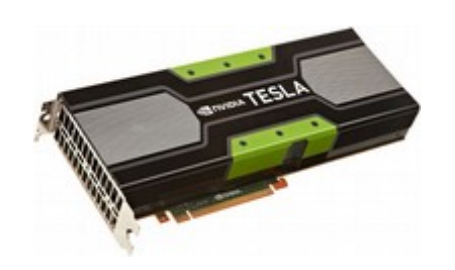

## GPU Programming

- "*Kernels*" run on a batch of threads
	- Distributed onto many low-powered GPU cores
	- Grouped into *blocks* of cores and *grids* of blocks
	- Limited instruction set that operates on vector data
	- Must copy data to/from main memory

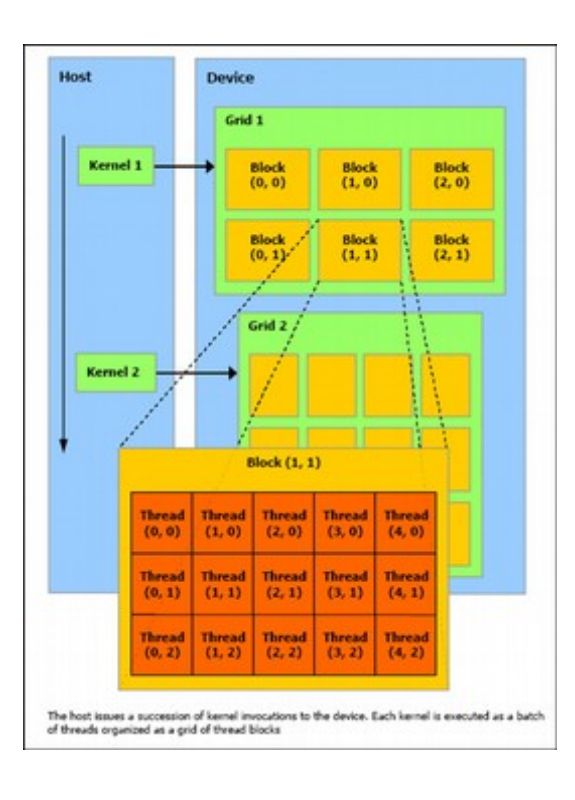

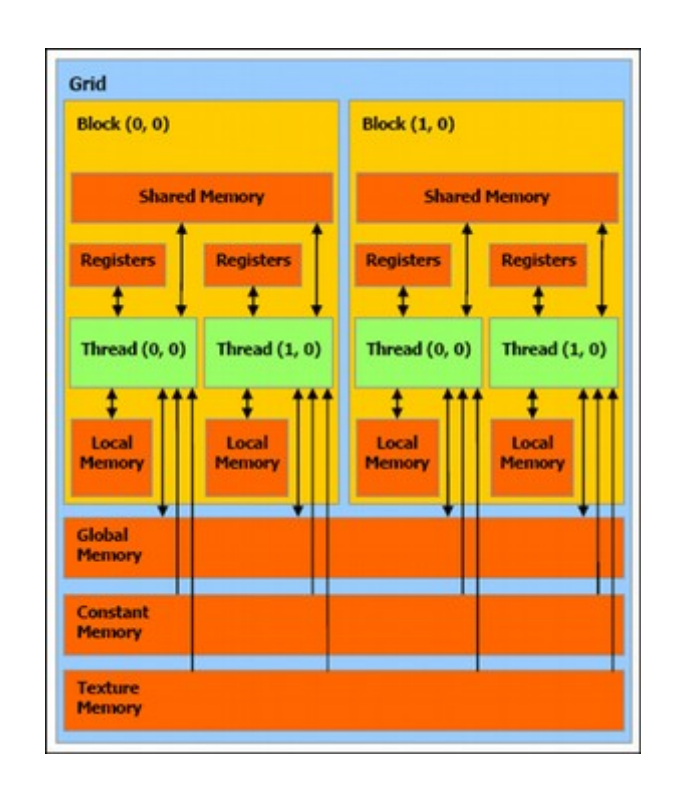

# GPU Programming (CUDA)

```
void saxpy_serial(int n, float a, float *x, float *y)
\{for (int i = 0; i < n; ++i)
        v[i] = a * x[i] + v[i];}
// Invoke serial SAXPY kernel
saxpy_serial(n, 2.0, x, y);
  __global__ void saxpy_parallel(int n, float a, float *x, float *y)
\frac{1}{2}int i = blockIdx.x * blockDim.x + threadIdx.x;if (i < n) v[i] = a * x[i] + v[i];}
// Invoke parallel SAXPY kernel with 256 threads/block
int nblocks = (n + 255) / 256;
saxpy parallel<<<nblocks, 256>>>(n, 2.0, x, y);
                                                       Low-level control of 
                                                       parallelism on GPU
```
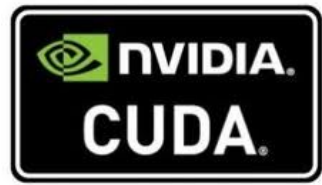

# GPU Programming (CUDA)

```
// Kernel that executes on the CUDA device
  __global__ void square_array(float *a, int N)
{
   int idx = blockIdx.x * blockDim.x + threadIdx.x;
  if (idx< N) a[idx] = a[idx] * a[idx];}
// main routine that executes on the host
int main(void)
\{ float *a_h, *a_d; // Pointer to host & device arrays
  const int N = 10; // Number of elements in arrays
  size t size = N * sizeof(float);
 a_h = (float *)malloc(size); // Allocate array on host
 cudaMalloc((void **) &a_d, size); // Allocate array on device
  // Initialize host array and copy it to CUDA device
  for (int i=0; i< N; i+1) a h[i] = (float)i;
   cudaMemcpy(a_d, a_h, size, cudaMemcpyHostToDevice);
   // Do calculation on device:
  int block size = 4;
  int n blocks = N/block size + (N%block size == 0 ? 0:1);
  square array <<< n blocks, block size >>> (a d, N);
   // Retrieve result from device and store it in host array
   cudaMemcpy(a_h, a_d, sizeof(float)*N, cudaMemcpyDeviceToHost);
   // Print results and cleanup
  for (int i=0; i<N; i++) printf("%d %f\n", i, a h[i]);
  free(a h); cudaFree(a d);
}
```
Must micromanage memory usage and data movement

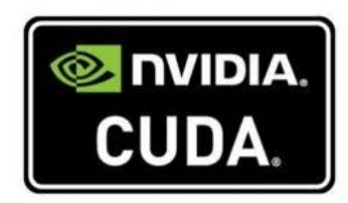

# GPU Programming (OpenACC)

```
#pragma acc data copy(A) create(Anew)
while (error > tol && iter < iter_max) {
  error = 0.0; #pragma acc kernels
\{ #pragma acc loop
    for (int j = 1; j < n-1; j++) {
      for (int i = 1; i < m-1; i++) {
         Anew[j][i] = 0.25 * (A[j][i+1] + A[j][i-1] +
                              A[i-1][i] + A[i+1][i];error = fmax(error, fabs(Anew[j][i] - A[j][i]));
       }
     }
     #pragma acc loop
    for (int j = 1; j < n-1; j++) {
      for (int = i; i < m-1; i++ ) {
        A[i][i] = Anew[i][i]; }
     }
   }
  if (iter % 100 == 0) print("%5d, %0.6f\n", iter, error); iter++;
}
```
Fewer modifications required; may not parallelize effectively

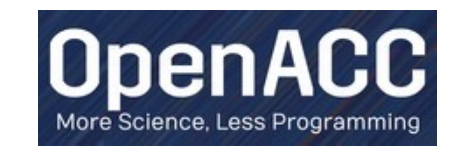

# Hybrid HPC architectures

- Highly parallel on the node
	- Hardware: CPU w/ accelerators
		- GPUs or manycore processors (e.g., Intel Phi and SunWay)
	- Technologies: OpenMP, CUDA, OpenACC, OpenCL
- Distributed between nodes
	- Hardware: interconnect and distributed FS
	- Technologies: MPI, Infiniband, Lustre, HDFS

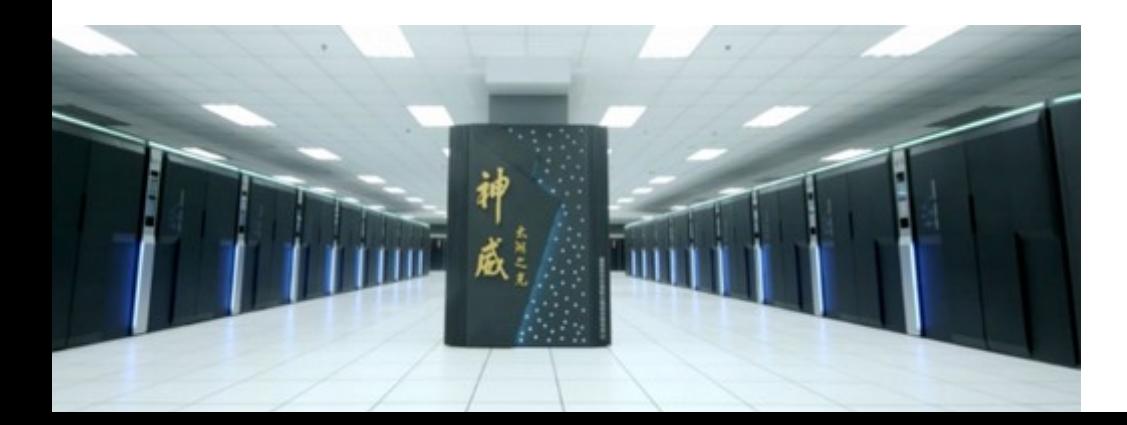

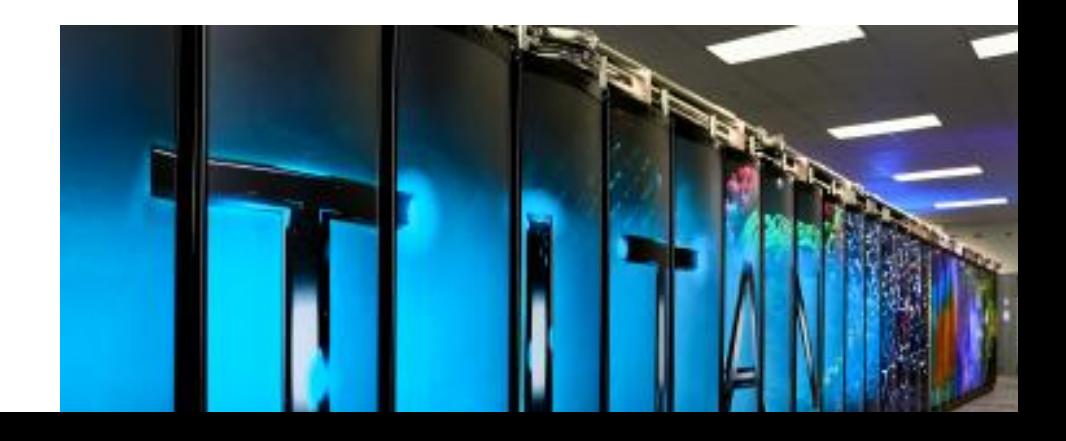

# Top10 systems (Spring 2016)

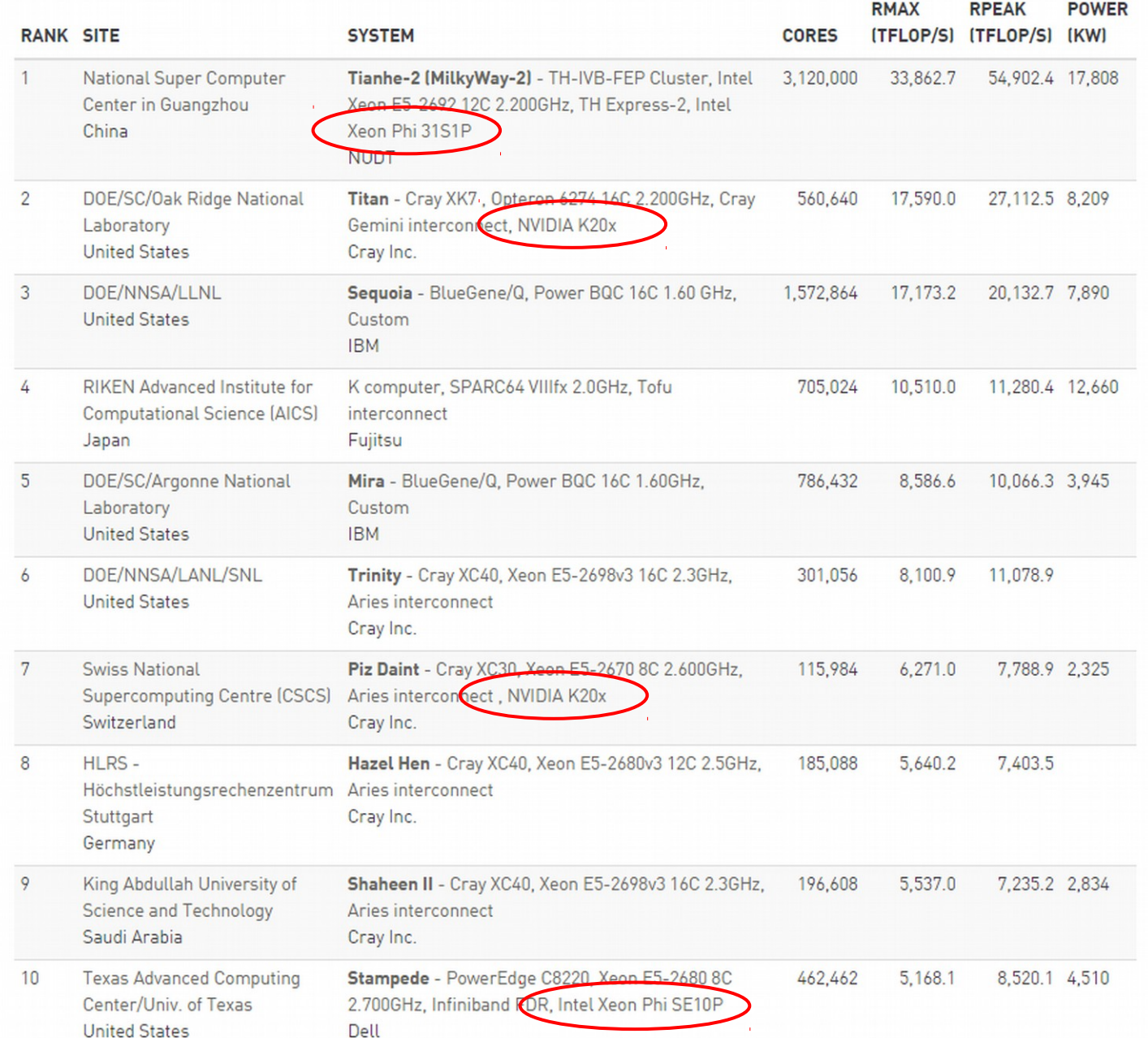

# Top10 systems (Spring 2017)

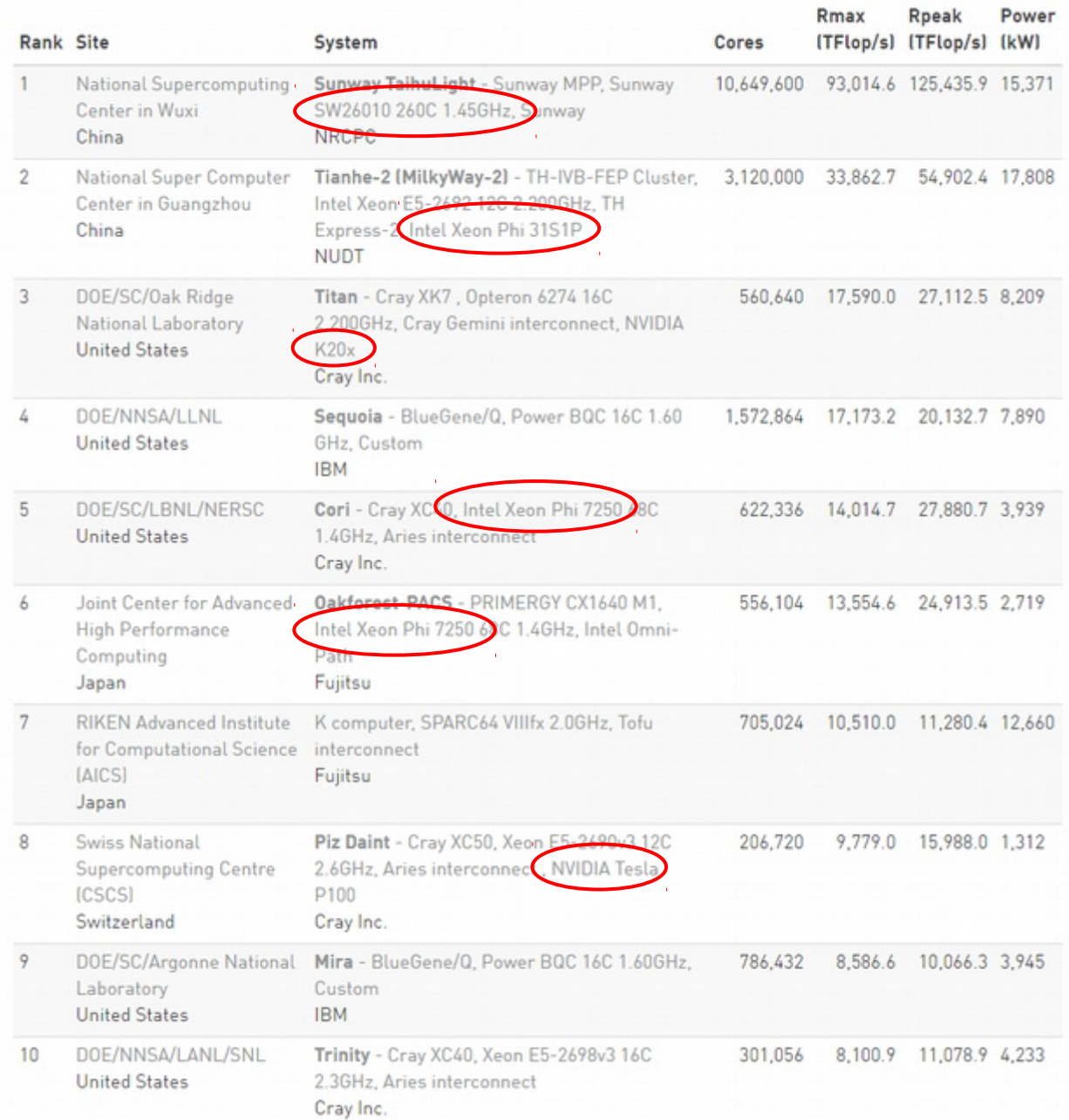

# Top10 systems (Spring 2018)

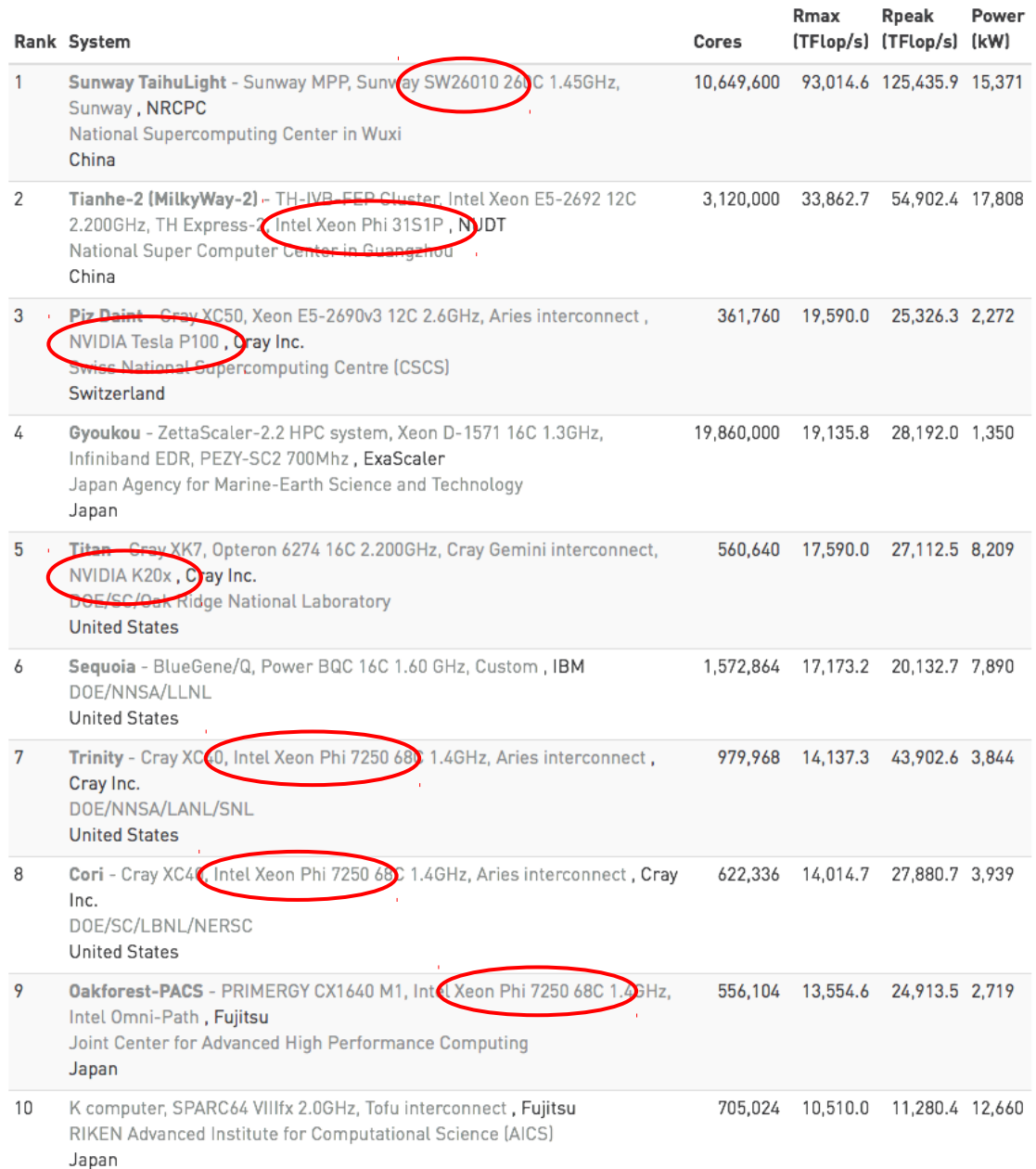

# Cloud Computing

- Homogenous centralized nodes
	- Infrastructure as a Service (IaaS) and Software as as Service (SaaS)
	- Hardware: large datacenters with thousands of servers and a highspeed internet connection
	- Software: virtualized OS and custom software (Docker, etc.)

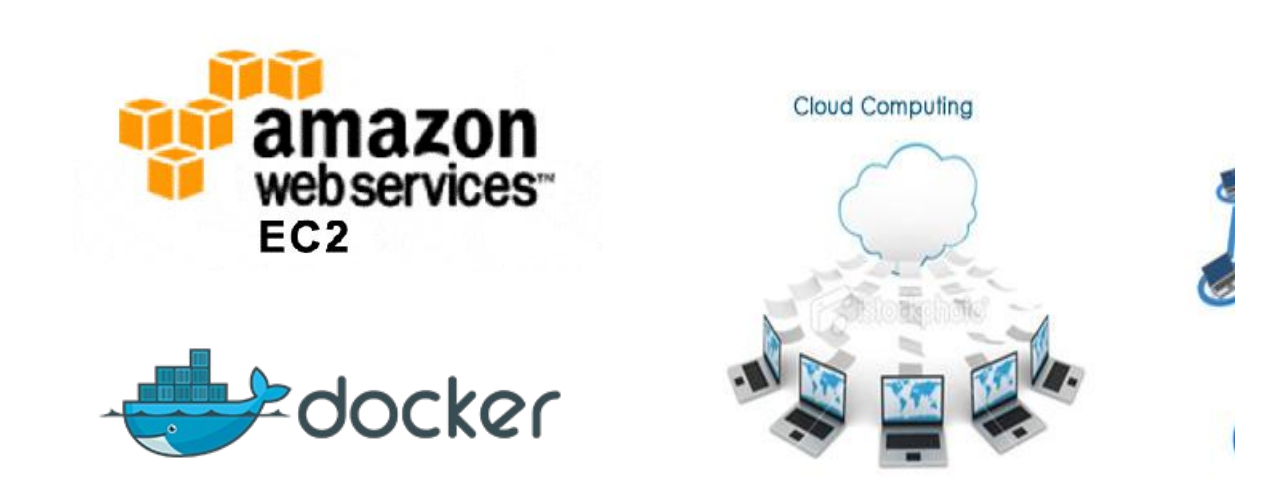

# Grid Computing

- Heterogenous nodes in disparate physical locations
	- Solving problems or performing tasks of interest to a large number of diverse groups
	- Hardware: different CPUs, GPUs, memory layouts, etc.
	- Software: different OSes, Folding@Home, Condor, GIMPs, etc.

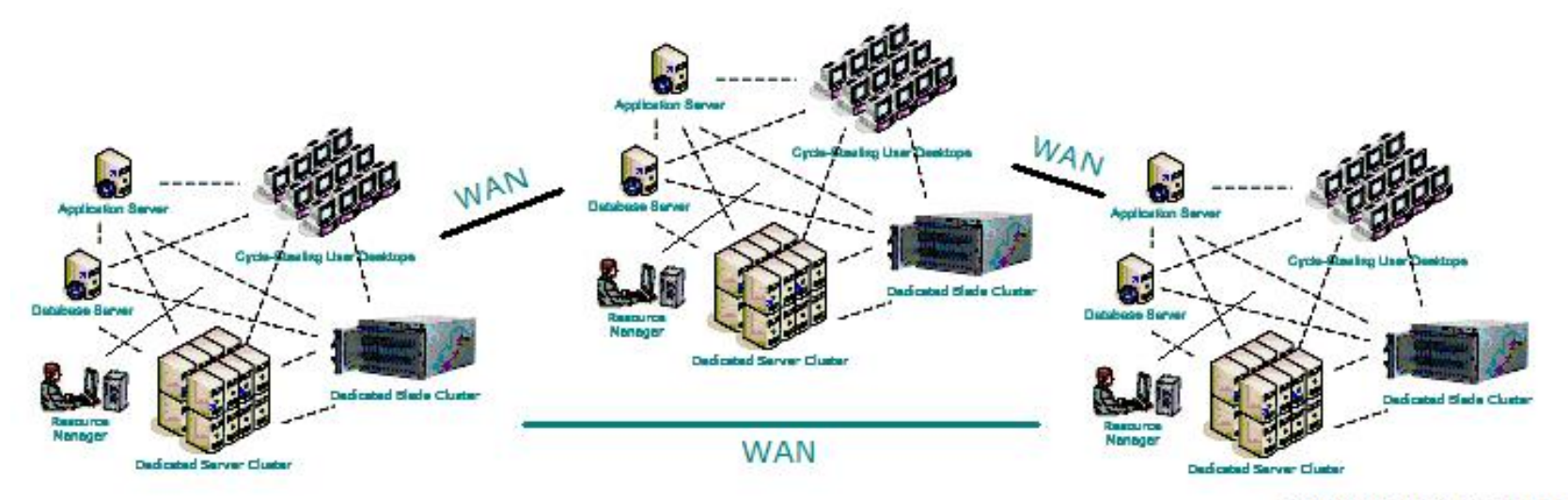

© www.Maxi-Pedia.com

# Novel architectures

- Memory-centric
	- Fast memory fabrics w/ in-chip processing
	- Example: HPE The Machine
- Neuromorphic
	- Specialized, low-power hardware that emulates neural networks
	- Example: IBM TrueNorth
- Quantum
	- Leverage quantum superposition and entanglement
	- Example: D-Wave Two and IBM QX

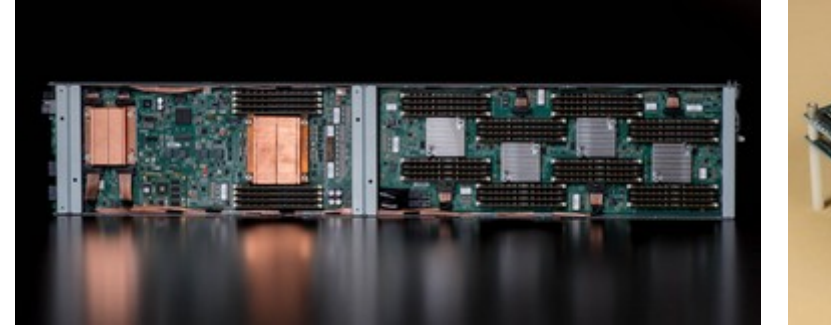

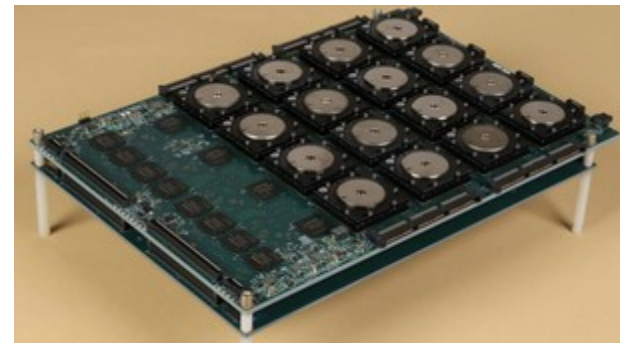

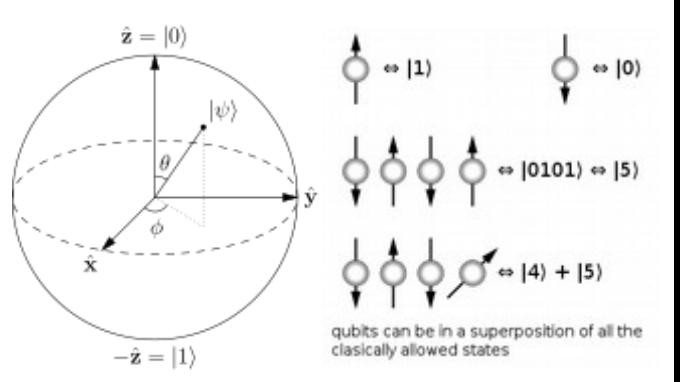